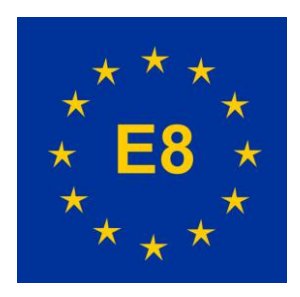

# DER E[UROPÄISCHE](https://www.eldp8.de/) F[ERNWANDERWEG](https://www.eldp8.de/) E8

NEWSLETTER OKTOBER 2020

# *Liebe Wanderfreunde!*

Statt in Rumänien die Gipfel des Fagaras-Gebirges zu überwinden, hat mich die Corona-Pandemie zu neuen alten Zielen getrieben. Meine diesjährige Wandertour in heimatlichen Gefilden führte mich vom Niederrhein über Aachen, die Voreifel und Bonn bis nach Bingen. Dabei konnte ich die neue Wegführung in der Eifel begutachten und die bisherige hässliche Fotolücke auf der Webseite mit Bildern reizvoller Landschaften und geschichtsträchtiger Bauten füllen.

## *Dear hikers!*

Instead of conquer the peaks of the Fagaras Mountains in Romania, the corona pandemic has forced me to new old destinations. My hiking tour this year in my home country takes me from the Lower Rhine via Aachen, the Eifel foothills and Bonn to Bingen. I was able to survey the new route in the Eifel and close the previous ugly photo gap on the website with pictures of attractive landscapes and historical buildings.

Rolf Gerstendorf

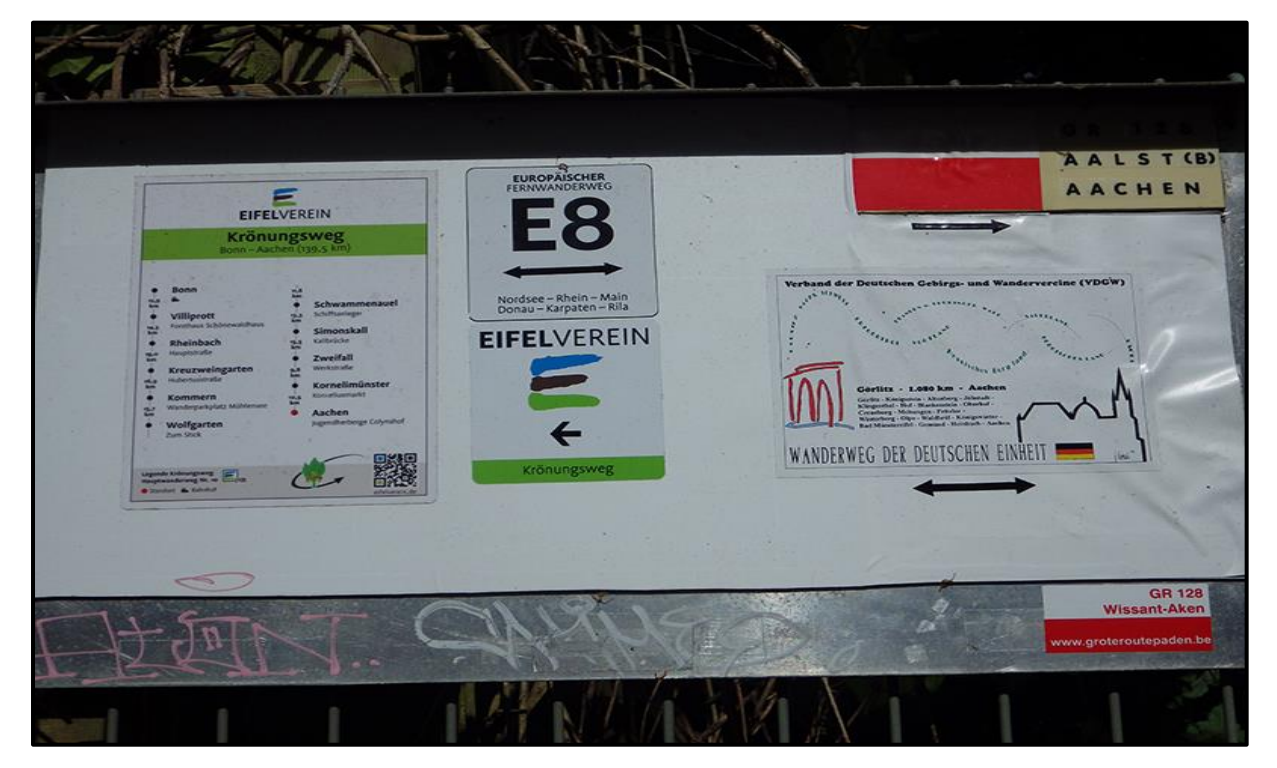

Wandertafel an der Jugendherberge Aachen-Colynshof Hiking board at the Aachen- Colynshof Youth Hostel

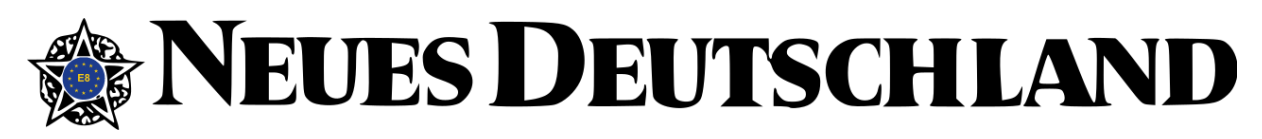

Im Winter ist nicht die Zeit für lang andauernde Wanderungen, sondern um die Webseite "up to date" zu halten und technische Verbesserungen vorzunehmen. Bei der Überprüfung und Aktualisierung aller Streckenführungen, Web- und E-Mail-Adressen, Verkehrsverbindungen, Unterkünfte und so weiter war im vergangenen Winter Deutschland an der Reihe, was angesichts von mehr als 1400 km Wegstrecke doch einige Zeit in Anspruch nahm. Dabei ist mir aufgefallen, dass der E8 im Bereich des Eifelvereins, von Aachen nach Koblenz, ziemliche Neuerungen erfahren hat.

Als Corona über uns kam und ich schon im April alle Buchungen in Rumänien stornieren musste, beschloss ich, dieses Jahr in heimatlichen Gefilden zu wandern und die neue Streckenführung zu begutachten. Gleichzeitig könnte ich ja auch die hässliche, nahezu fotolose Lücke auf der Webseite zwischen Wassenberg und Bingen mit neuen Schnappschüssen auffüllen.

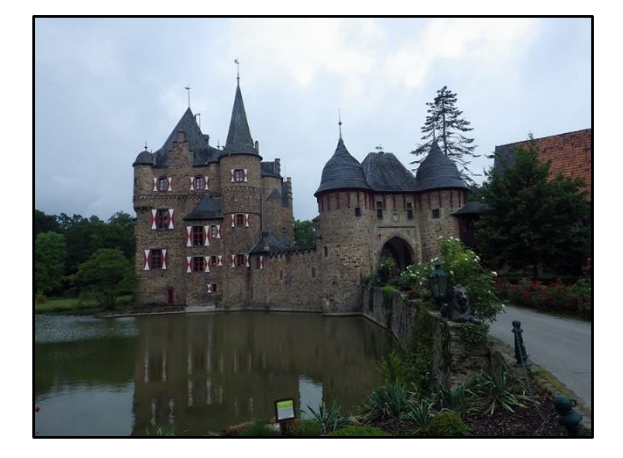

Burg Satzvey Satzvey castle

Winter is not the time for long distance hikes, but to keep the website up to date and to make technical improvements. Last winter, it was Germany's turn to check and update all the routes, web and e-mail addresses, transport connections, accommodation and so on, which took some time due the length of 1400 km of

walking. Thereby I found out that the E8 has underwent quite a lot of changes in the area of the Eifelverein, from Aachen to Koblenz.

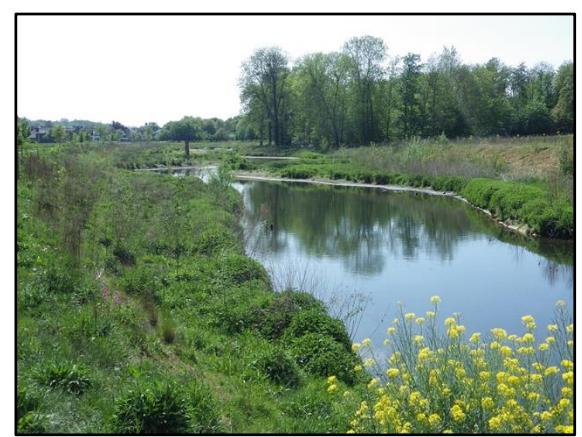

Die freigelassene Wurm bei Geilenkirchen The released river Wurm near Geilenkirchen

When Corona came over us and I had to cancel all my bookings in Romania already in April, I decided to hike at home this year and to check the new route. At the same time, I could also fill the ugly, almost photo-less gap on the website between Wassenberg and Bingen with new snapshots.

#### In der Heimat

Zu den frühsten Abschnitten, die ich vor etwa 12-15 Jahren auf dem E8 gewandert bin, gehörte die Strecke von Heinsberg über Aachen und Bonn nach Koblenz. Zu dieser Zeit war diese Webseite nur eine vage Idee und Webspaces so eingeschränkt und teuer, dass an viele Fotos auf einer Webseite ohnehin nicht zu denken war. So habe ich damals wenig Wert darauf gelegt, einen Fotoapparat mitzunehmen und drauflos zu knipsen. Das hat sich geändert! Im warmen April habe ich Corona Corona sein lassen und bin in zwei Tagen von Wassenberg über Heinsberg, Palenberg, Herzogenrath nach Aachen gelaufen und habe in dieser geschichtsträchtigen Gegend eifrig auf den Auslöser gedrückt.

#### @ home

One of the earliest sections I walked on the E8 about 12-15 years ago was the route from Heinsberg via Aachen and Bonn to Koblenz. At that time, this website was only a vague idea and web space was so limited and so expensive that it unimaginable to put a lot of photos on a website anyway. So I didn't attach much importance to carry a camera with me and taking pictures.

That has changed! In warm April 2020, I left Corona behind me and walked in two days from Wassenberg via Heinsberg, Palenberg, Herzogenrath to Aachen and eagerly pressed the release in this history-charged area.

#### Neuer Weg in der Nordeifel

In den letzten Jahren hat der Eifelverein, der auch den E8 von Aachen bis Koblenz betreut, seine Hauptwanderwege (HWW) neu geordnet und markiert. Auch der E8 ist von Wegverlegungen betroffen. Im bisherigen Verlauf führte der E8 nur zum Teil über den Krönungsweg (HWW10), auch der Ahr-Venn-Weg (HWW11), der Erft-Lieser-Mosel-Weg (HWW3) und bei Bad Godesberg auch der Osteifelweg (HWW1) waren am E8 beteiligt.

Einige dieser Hauptwanderwege sind nun nicht mehr existent beziehungsweise ihre Streckenführungen verändert, so dass sich der Eifelverein entschlossen hat, den E8 von Aachen bis Villiprott zur Gänze auf dem **Krönungsweg** durch die nördliche Voreifel zu führen. Die Änderungen am Krönungsweg selbst sind marginal, aber für den E8 ist besonders die Strecke zwischen Wolfgarten und Steinbachtalsperre völlig neu. Der neue Verlauf ist in der Karte magenta eingezeichnet, der alte Verlauf bleibt aber als cyanfarbene Alternativroute erhalten.

Nach Pfingsten habe die neue Route durch die Nordeifel absolviert und neben der neuen Wegführung auch zahlreiche Fotos in die Webseite eingetragen. Die neue Strecke von 103 km und 2500 Höhenmetern habe ich in fünf Tagesabschnitte zerlegt, an deren Startund Zielpunkten Unterkünfte zur Verfügung

stehen. Besonders am zweiten Tag sind reichlich Höhenmeter zu überwinden!

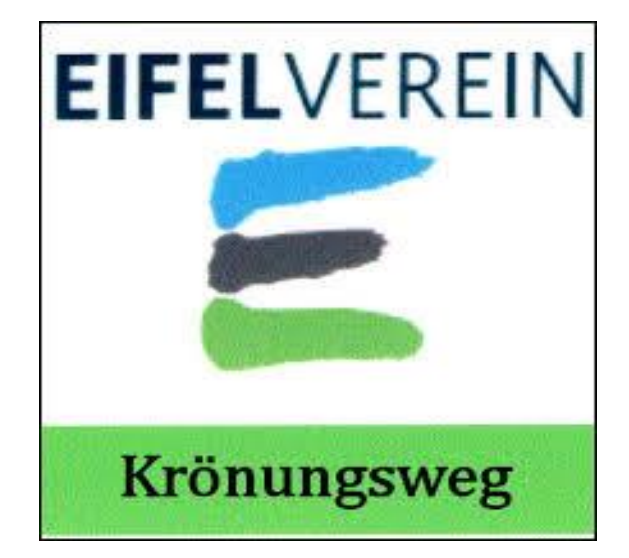

- **Etappe 11** Kornelimünster --> Simonskall 25,4 km 508 hm
- **Etappe 12** Simonskall -> Wolfgarten 25,1 km 1085 hm
- **Etappe 13** Wolfgarten -> Satzvey 24,3 km 287 hm
- **Etappe 14** Satzvey -> Rheinbach 28,3 km 468 hm
- **Etappe 15** Rheinbach -> Godesberg 23,3 km 136 hm

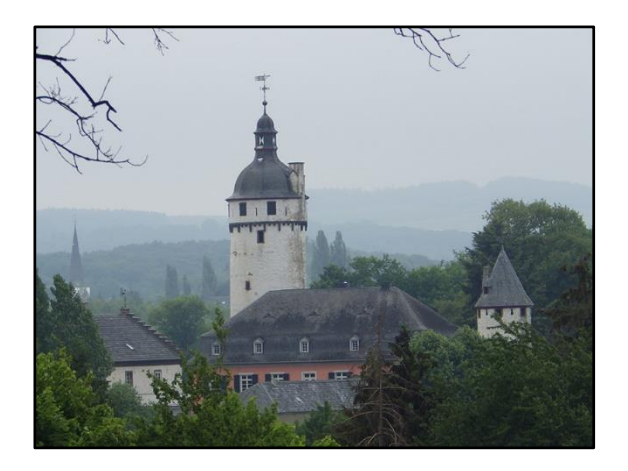

Burg Zievel bei Satzvey Zievel castle near Satzvey

#### A new path in the North Eifel

In recent years, the Eifelverein, which also looks after the E8 from Aachen to Koblenz, has reorganized and marked its main hiking trails (Hauptwanderweg HWW). The E8 is also affected by this route relocations. In the past, the E8 only partially led over the Krönungsweg (HWW10). The Ahr-Venn-Weg (HWW11), the Erft-Lieser-Mosel-Weg (HWW3) and near Bad Godesberg also the Osteifelweg (HWW1) were also involved in the E8.

Some of these HWW trails no longer exist or their routes have been changed, so that the Eifelverein has decided to lead the E8 from Aachen to Villiprott entirely along the **Krönungsweg** HWW10 through the northern Voreifel. The changes to the Krönungsweg itself are marginal, but for the E8, especially the section between Wolfgarten and the Steinbach dam is completely new. The new route is marked in magenta on the map, but the old route remains as a cyan-colored alternative route.

After Whitsun I hiked on the new route through the northern Eifel and added the track and numerous photos to the website. I have divided the new route of 126 km and 2630 meters of altitude difference into five daily sections, where accommodation is available at the start and finish points. Especially on the second day there are a lot of altitude meters to overcome!

- **Stage 11** Kornelimünster --> Simonskall 25,4 km 508 alt m
- **Stage 12** Simonskall -> Wolfgarten 25,1 km 1085 alt m
- **Stage 13** Wolfgarten -> Satzvey 24,3 km 287 alt m
- **Stage 14** Satzvey -> Rheinbach 28,3 km 468 alt m
- **Stage 15** Rheinbach -> Godesberg 23,3 km 136 alt m

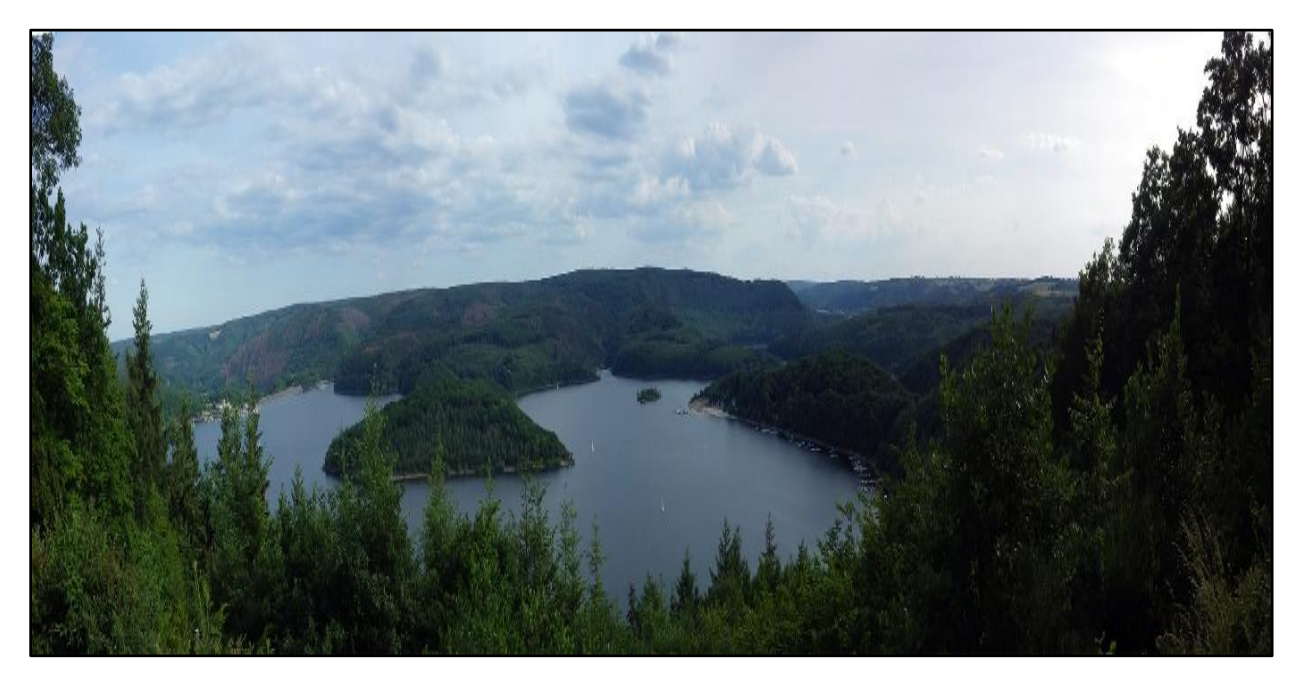

Hoher Aussichtspunkt über der Rurtalsperre High viewpoint above the Rur valley lake

#### Warum ist es am Rhein so schön?

Der E8 am Mittelrhein war bisher identisch mit dem linksrheinischen Rheinhöhenweg, dessen nördlicher Abschnitt von Bonn bis Koblenz vom Eifelverein und weiter südlich bis zum Jägerhaus im Bingener Wald vom Hunsrückverein betreut wurde. Nun wurde vor einiger Zeit der Rheinhöhenweg von beiden Wandervereinen aufgegeben. Der E8 soll sich aber weiterhin an der alten Route orientieren, wobei im Bereich des Eifelvereins einige Änderungen vorgenommen wurden.

Leider hat sich dadurch die Situation ergeben, dass die alten R-Markierungen zwar noch vorhanden sind, aber verfallen, und viele notwendige neue E8-Markierungen (noch) nicht angebracht sind. Zudem widersprechen an manchen Stellen die realen Markierungen der "offiziellen" Route des E8, die ich vom Eifelverein erhalten habe und die auf der Karte der Webseite magenta eingezeichnet ist. Und zu allem Überfluss ist die neue Wegeführung meiner Meinung nicht immer vorteilhaft (um genau zu sein, die alte Route ist an manchen Stellen viel schöner).

Im Bereich des Hunsrückvereins entspricht die E8-Route vollständig dem Rheinhöhenweg. Auch hier verschwinden alte R-Zeichen und neue E8-Markierungen werden angebracht, aber irregeleitet wird man nicht.

Im späten Juli machte ich mich auf den Weg und habe die 165 km in sechs Tagen absolviert, was angesichts der brütenden Hitze von bis zu 38°C keine leichte Aufgabe war. Viel mehr als meine Befindlichkeiten hat mich allerdings die Auswirkung der jahrelangen Trockenheit auf die Vegetation betroffen gemacht. Die dichten Wälder auf den Eifeler und Hunsrücker Bergen sind vielerorts nicht mehr vorhanden, stattdessen kahlgeschorene Flächen, wohin das Auge blickt. Und an den Rändern türmen sich nicht nur die Fichtenstämme, sondern auch die verwertbaren Reste von alten Eichen und Buchen.

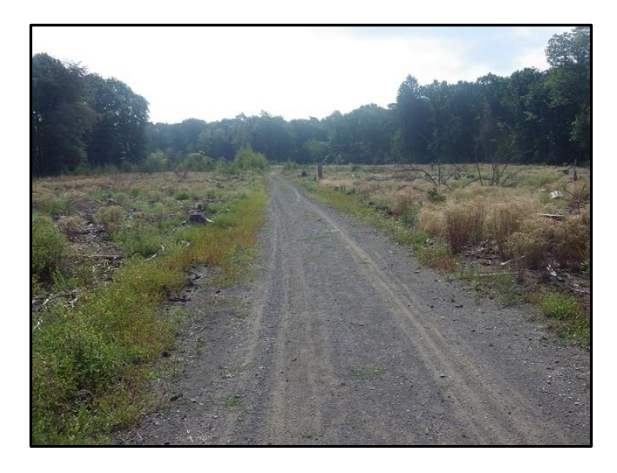

Kahlschlag auf dem Trotzenberg Clear-cutting on the Trotzenberg Wie auch immer, das Resultat meiner Wanderungen ist seit ein paar Tagen in Wort und Bild auf der Webseite zu finden.

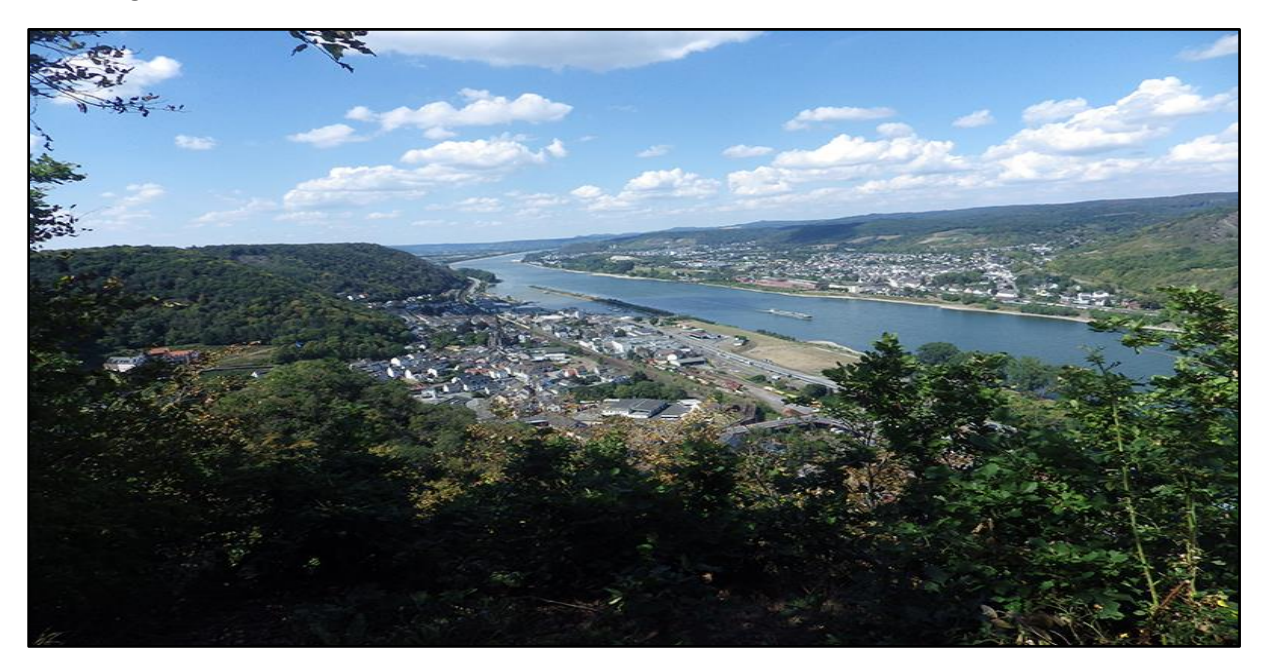

#### Ask William Turner why!

The E8 at the Middle Rhine was previously identical with the Rheinhöhenweg on the left bank of the Rhine, whose northern section from Bonn to Koblenz was managed by the Eifelverein and further in the south to Jägerhaus in the Bingen Forest by the Hunsrückverein. Now some time ago, the Rheinhöhenweg was abandoned by both hiking associations. However, the E8 should continue to follow the old route, although some changes have been made in the area of the Eifelverein.

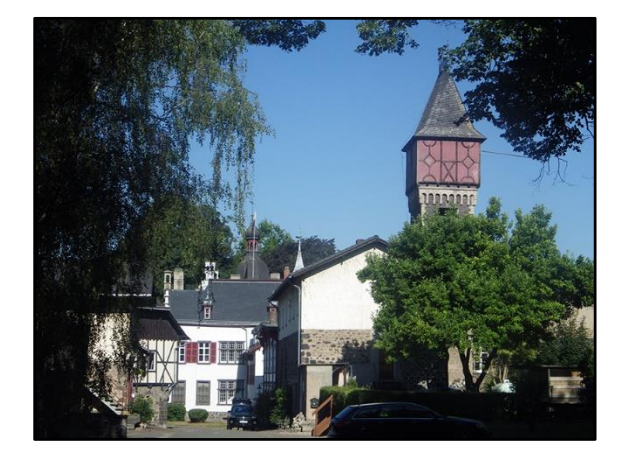

Gut Nettehammer bei Andernach Manor Nettehammer near Andernach

Unfortunately, this has resulted in the situation that the old R-markings are still there, but are decaying, and many necessary new E8-

markings are not (yet) appropriate. Furthermore, in some places the real existing real markings contradict the "official" route of the E8, which I received from the Eifelverein and which is marked in magenta on the map of my website. And to make matters worse, in my opinion the new route is not always advantageous (to be precise, the old route is much nicer in some places).

In the area of the Hunsrückverein, the E8 route corresponds completely to the old Rheinhöhenweg. Here, too, old R-signs disappear and new E8 markings are applied, but you will never be misguided.

In late July I set off and completed the 165 km in six days, which was no easy task considering the scorching heat of up to 38°C. Much more than my temperature sensitivities, however, I was affected by the effect of the years of drought on the vegetation. In many places the former dense forests on the Eifel and Hunsrück mountains are no longer existent, instead they are shorn bare areas wherever the eye can see. And on the edges, not only the spruce trunks pile up, but also the usable remains of some old oaks and beeches.

Anyway, the result of my walks can be found in words and pictures on the website since a few days.

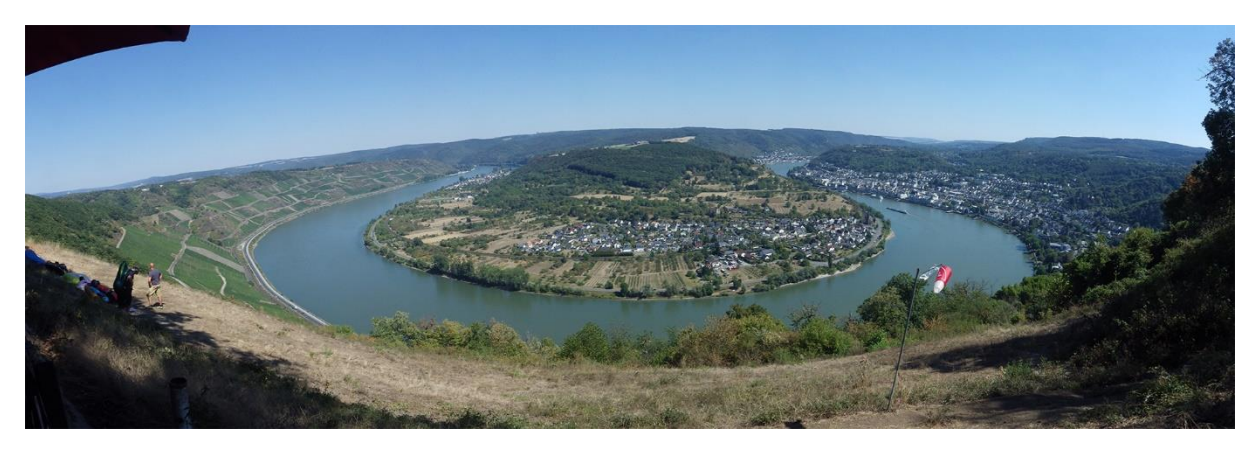

Die Rheinschleife von Boppard The Boppard Rhine Meander

#### Unterwegs auf dem Rheinsteig

Wer sein Auto in Bad Godesberg geparkt hat, kann mit der Bahn zurück zum Ausgangsort reisen – oder auf der anderen Seite des Rheins zu Fuß auf dem **Rheinsteig**. Dann verbindet sich der E8 und der deutlich "giftigere", dem Verlauf des Rheins genauer folgenden und deshalb längeren Rheinsteig zu einem wunderschönen Kurztripp von etwa 500 km Länge mit einer Höhendifferenz von 18 km im Aufstieg.

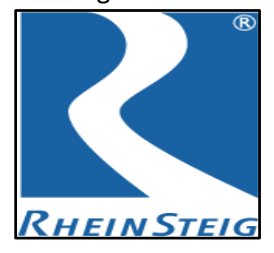

Um vom E8 zum Ausgangspunkt des Rheinsteigs am Schloss Biebrich (Wiesbaden) zu kommen, geht man vom Parkplatz am oberen

Ende der Steckeschlääferklamm südlich des Forsthaus' Jägerhaus links auf dem Kieskautweg und durch die Kreuzbachklamm hinab nach Bingen zur Rheinpromenade und nimmt dort einen Rheindampfer hinauf nach Biebrich. Der Schiffsanleger befindet sich genau am Beginn des Rheinsteigs.

Auf dem Rheinsteig bei Kaub (von [Markus Braun\)](https://commons.wikimedia.org/wiki/File:Rheinsteig-Oberwesel01.jpg) On the Rheinsteig near Kaub (by [Markus Braun\)](https://commons.wikimedia.org/wiki/File:Rheinsteig-Oberwesel01.jpg)

Über den Streckenverlauf und die Sehenswürdigkeiten informiert die [Rheinsteig-](https://www.rheinsteig.de/rheinsteig)Webseite, auf meiner Webseite steht ein genauer(er[\) GPX-Track](https://www.eldp8.de/rheinsteig.gpx) bereit.

#### On the way on the Rheinsteig

Those who have parked their car in Bad Godesberg can take the train back to their starting point - or walk at the Rhine on the other side on the **Rheinsteig**. Then the E8 and the much more "sharp" Rhine trail, which follows the course of the Rhine more closely and is therefore much longer, join up to form a wonderful roundabout trip of about 500 km with an altitude difference of 18 km on the ascent.

To get from the E8 to the starting point of the Rhine trail at Schloss Biebrich (Wiesbaden), walk from the parking at the upper end of the Steckeschlääferklamm south of the Jägerhaus to the left on the Kieskautweg and through the Kreuzbachklamm down to Bingen to the Rhine promenade and take a Rhine steamer up to Biebrich. The landing stage is right at the beginning of the Rhine promenade.

The [Rheinsteig website](https://www.rheinsteig.de/en/rheinsteig) provides information about the track and the places of interest. On my website you can find a detailed [GPX track.](https://www.eldp8.de/rheinsteig.gpx)

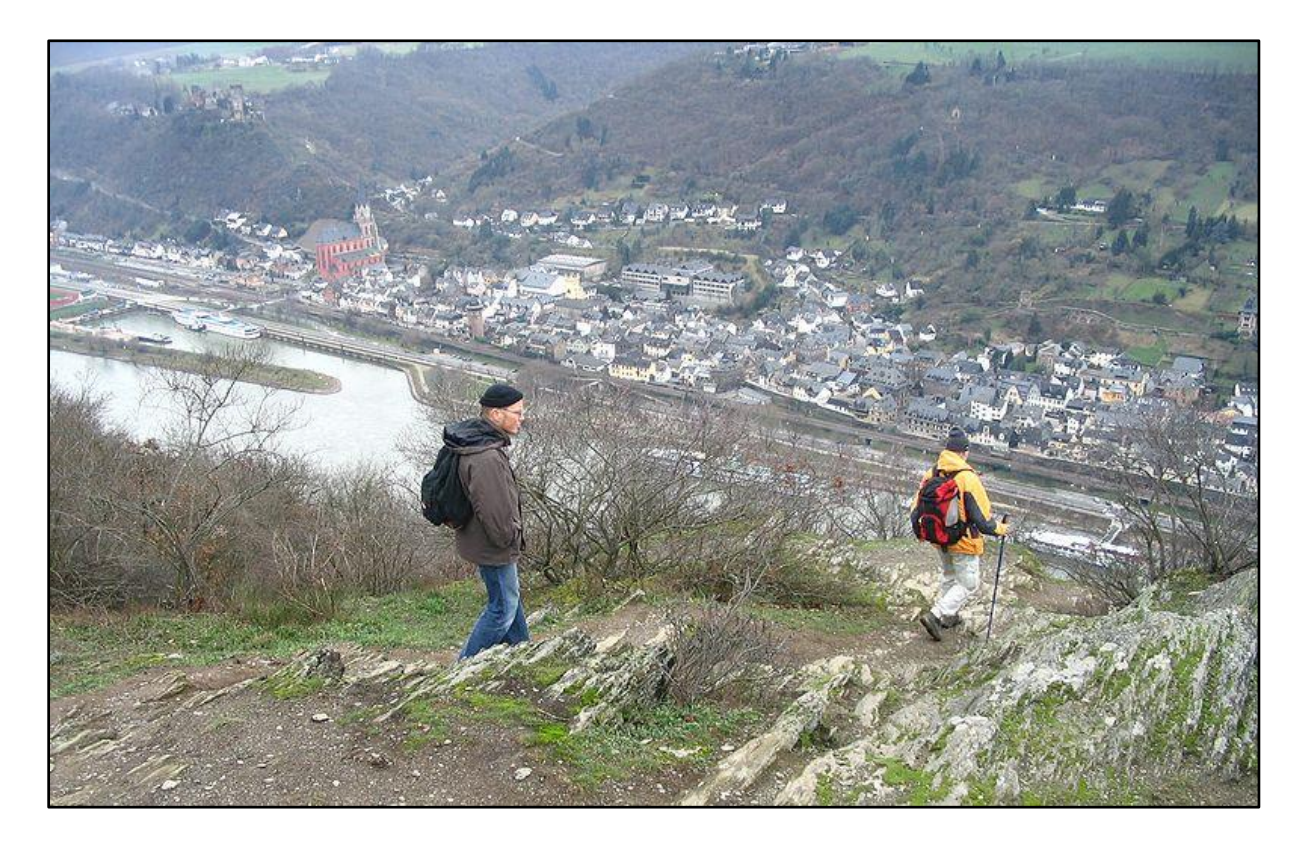

#### Große Ursache – Kleine Wirkung

Über fünf Unzulänglichkeiten der Webseite habe ich mich schon seit Jahren geärgert.

Die Fotos besaßen, wenn sie durch Foto-Icons aus dem Textbereich heraus geöffnet wurden, keine Bildunterschiften, Koordinaten und – wenn vorhanden – Copyrighthinweise.

Der HTML-Text hinter den Foto-Icons war veraltet und umständlich. Außerdem mussten stets auch die Geokoordinaten angegeben werden.

Beim Scrollen durch den Text zentrierte die Karte in eine neue Position, sobald der Mauszeiger ein Fotosymbol auch nur kurz überfuhr.

Bei diesem Zentrieren wurde der eingestellte Kartentyp (TopoMap oder CycleMap) wieder auf den Default-Wert (Mapnik) zurückgesetzt.

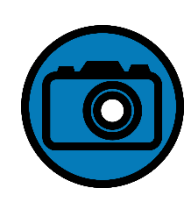

All diese Probleme hängen zusammen und sollten mit einer Maßnahme gemeinsam gelöst werden. Nun habe ich mich getraut und [ein](https://www.eldp8.de/share/MouseBehavior.js)  [neues Javascript](https://www.eldp8.de/share/MouseBehavior.js) geschrieben, das das Verhalten der Fotosymbole in den Wegbeschreibungen neu festlegt.

Der Schlüssel ist das Browser-Objekt *[XMLHttpRequest](https://www.w3schools.com/xml/xml_http.asp)*, von dem mein treuer Ratgeber in allen Fragen des Programmierens, die Webseite w3schools meint: "The XMLHttpRequest object is a developers dream." Mit diesem Objekt kann ich der selbstgefertigten KML-Datei die notwendigen Informationen (Bildunterschriften, Copyright-Links, Geokoordinaten entnehmen und musste sie nicht noch einmal im HTML-Text angeben. Die umständliche Notation für ein Foto-Icon (oben) konnte durch eine viel einfachere und modernere (unten) ersetzt werden.

Eine kleine Verzögerungsfunktion von 300 ms war schnell realisiert und zu meiner größten Begeisterung ließ sich auch die Variable aus OpenLayers-Script (das die Landkarte darstellt) ermitteln, die den momentan gewählten Kartentyp angibt. Bei jeder Zentrierung wird nun der Kartentyp erhalten.

```
<img id="F655" class="jump" src=
"../share/img/photo.svg" onmouseover=
"drawmap(6.205200928060113,51.24175231
255612,16)" onclick="iconPop(655)">
<span class="photo" id="F655"></span>
```
#### Big cause - small effect

I have been annoyed about five shortcomings of the website for years.

When opened by photo icons from the text area, the photos had no captions, coordinates and - if available - copyright notices.

The HTML text behind the photo icons was outdated and cumbersome programming techniques, and the geo-coordinates always had to be specified as well.

When scrolling through the text, the map was centered in a new position as soon as the mouse pointer ran over a photo symbol even for a very very short time.

During this centering process the selected map type (TopoMap or CycleMap) was reset to the default value (Mapnik).

All these problems are related and should be solved together with one action. Now I dared to write a [new javascript,](https://www.eldp8.de/share/MouseBehavior.js) which redefines the behaviour of the photo icons in the route descriptions.

The key is the browser object *[XMLHttpRequest](https://www.w3schools.com/xml/xml_http.asp)*, of which my faithful advisor in all questions of programming, the website *w3schools* says: "The XMLHttpRequest object is a developers dream." With this object I can get the necessary information (captions, copyright links, geocoordinates) from the self-made KML file and did not have to specify them again in the HTML text. The cumbersome notation for a photo icon (above) could be replaced by a much simpler and more modern one (below).

A small delay function of 300 ms was quickly implemented and to my greatest enthusiasm I could determinate the variable from the OpenLayers-script (which shows the map), which contains the currently selected map type. With each centering, the map type is now preserved.

## *Kurzmitteilungen*

#### **Orangenfelder**

Die orangenen Felder auf den Unterkunfts- und den Verkehrsseiten wurden entfernt. Stattdessen übernehmen große Symbole, das rote Bett für die Unterkünfte und der grüne Bus für den Verkehr, die Aufgaben der orangen Kreise. Einerseits waren die großen orangen Felder recht unpraktisch in der Bedienung, denn die Karte ließ sich mit der Maus nicht mehr bewegen, wenn sich der Mauszeiger in dem orangenen Bereich befand, andererseits blähten

die Webseite

die Felder die zu ladenden Dateien **von Einer ungebührlich auf.** Durch diese **Magnual Maßnahme wird** schneller, was sich besonders

bei funkbasierten Internetverbindungen und der üblichen Leistungsschwäche von Smartphones positiv bemerkbar machen sollte.

#### **LiDAR statt SRTM**

Die Höhenlinien der meisten digitalen Karten beruhen auf einer Radar-Abtastung der Erdoberfläche durch das Space-Shuttle Endeavour im Jahr 2000 (Shuttle Radar Topography Mission, SRTM) oder den etwas genaueren X-SAR-Daten des Deutschen Zentrums für Luft- und Raumfahrt (DLR). Die gewonnenen Daten besitzen eine Höhengenauigkeit von etwa 6 m (NASA) beziehungsweise 1 m (DLR).

Doch das Bessere ist des Guten Feind! Seit ein paar Jahren wird die Erdoberfläche aus Flugzeugen heraus mit Lasern gescannt (Airborne Laserscan, ALS) und Höhenmodelle aus diesen so genannten LiDAR-Daten mit einem vertikalen Fehler von nur 10 cm (!) entwickelt. Insbesondere im bergigen Gelände ergeben sich teilweise Unterschiede von 20% und mehr, was die zu absolvierenden Höhenmeter einer Etappe betrifft.

Leider sind diese LiDAR-Daten nicht für den "bergigen" Verlauf des E8 in Osteuropa verfügbar und erst recht nicht "open source". Im Augenblick gibt es [kostenlose LiDAR-Daten](https://data.opendataportal.at/dataset/dtm-europe) für England, Holland, NRW, Rheinland Pfalz, Bayern und Österreich.

Vielleicht lohnt es sich in Zukunft, für die Webseite eine eigene Kartendarstellung auf einem eigenen Server zu entwickeln?!

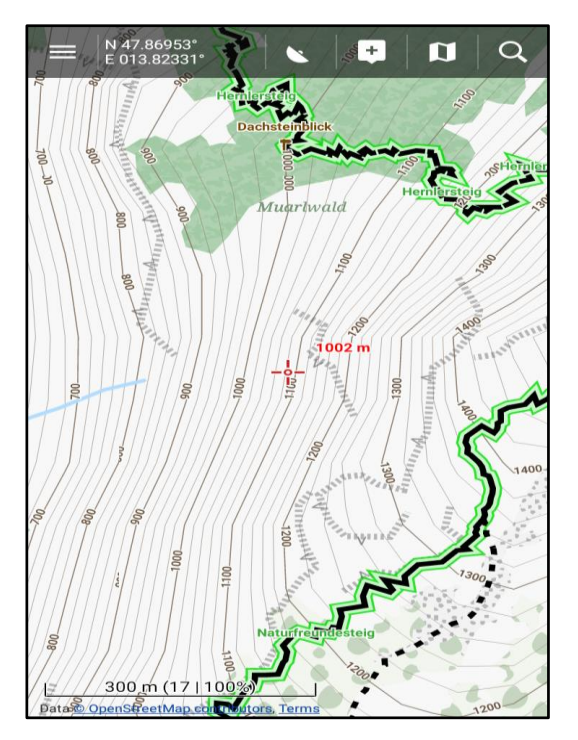

SRTM-Höhenlinien/contour lines (von [Sonny\)](https://data.opendataportal.at/dataset/dtm-europe)

#### **Sonderzeichen**

Ich hatte mich im letzten Newsletter kurz über die Sonderzeichen ausgelassen, die man so auf der Route des E8 quer durch Europa vorfindet. Damit tatsächlich ALLE Browser unabhängig von ihren Einstellungen und ihrem Standort diese Sonderzeichen korrekt darstellen, habe ich für den tollen Editor *[notepad++](https://notepad-plus-plus.org/)* ein Makro gebastelt, das alle 688 Sonderzeichen auf Knopfdruck in die entsprechenden HTML-Codes verwandelt (inklusive der kyrillischen). Da man den Text nach diesem Knopfdruck in dem Editor beim besten Willen nicht mehr lesen kann, habe ich ein weiteres Makro geschrieben, das den unlesbaren Text wieder in einen lesbaren zurückverwandelt. Die beiden Makros und eine Anleitung, wie man sie in notepad++ einbaut, können [von der Webseite](https://www.eldp8.de/share/engineering/notepad_makro.zip) heruntergeladen werden.

#### **Statistik**

Eines bin ich euch noch schuldig, die Web-Statistik für das Jahr 2019. Um es kurz zu machen: Die Webseite verzeichnete im letzten Jahr 33.760 Zugriffe, im Schnitt 2.813 pro Monat.

### *In a Nutshell*

#### **Orange fields**

The orange fields on the accommodation and traffic sides were removed. Instead, large symbols, the red bed for accommodation and the green bus for traffic, take over the tasks of the orange circles. On the one hand, the large orange fields were quite impractical to use, because the map could not be moved with the mouse when the mouse pointer was in the orange area. On the other hand, the fields inflated the appropriated KML files unduly.

This makes the website faster, which is particularly noticeable with radio based Internet connections and the usual weak performance of smartphones.

#### **Special characters**

In the last newsletter I had briefly talked about the special characters that can be found on the route of the E8 across Europe. To make sure that ALL browsers display these special characters correctly, regardless of their settings and locations, I created a macro for the great editor [notepad++](https://notepad-plus-plus.org/) that converts all 688 special

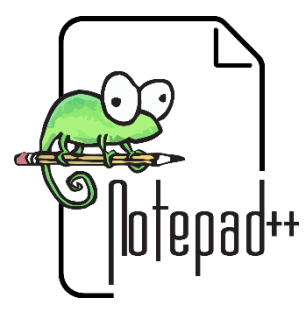

characters into the corresponding HTML codes (including the Cyrillic ones) at the push of a button. Since you can't read the text in the editor after pressing this button, I wrote

another macro, which converts the unreadable text back into a readable one. The two macros and a tutorial how to integrate them into notepad++ can be downloade[d from the](https://www.eldp8.de/share/engineering/notepad_makro.zip)  [website.](https://www.eldp8.de/share/engineering/notepad_makro.zip)

#### **LiDAR instead of SRTM**

The contour lines of most digital topo maps are based on a radar scan of the Earth's surface by the space shuttle Endeavour in 2000 (Shuttle Radar Topography Mission, SRTM) or the more accurate X-SAR data of the Deutsches Zentrum für Luft- und Raumfahrt (DLR). The data have an altitude accuracy of about 6 m (NASA) and 1 m (DLR).

But the better is the enemy of the good! Since a few years the earth's surface has been scanned from airplanes with lasers (Airborne Laserscan, ALS) and elevation models have been developed from these so-called LiDAR data with a vertical error of only 10 cm (!). Especially in mountainous terrain, there are sometimes differences of 20% and more in terms of the altitude meters to be covered during one stage of E8.

Unfortunately, these LiDAR data are not available for the "mountainous" part of the E8 in Eastern Europe and certainly not "open source". At the moment there ar[e free LiDAR data](https://data.opendataportal.at/dataset/dtm-europe) for England, Holland, NRW, Rhineland-Palatinate, Bavaria and Austria.

Maybe it will be worthwhile in the future to develop an own map image for the website on an own server?!

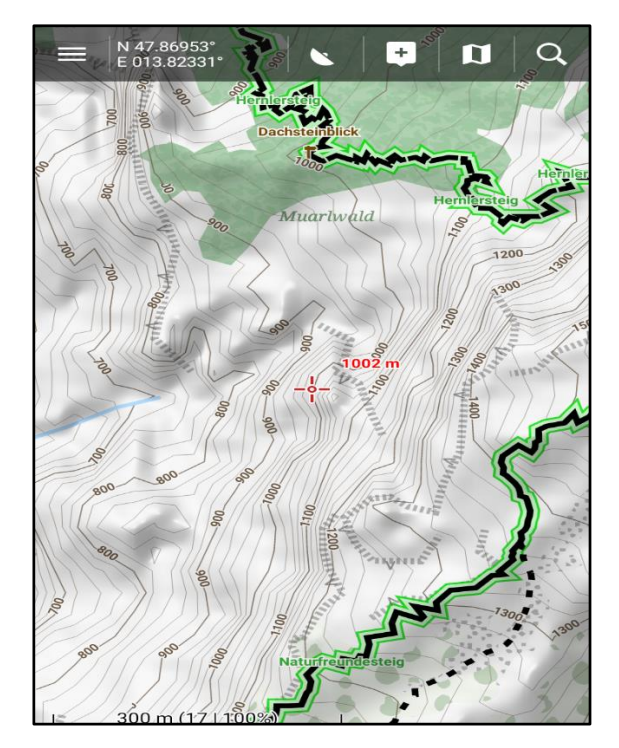

LiDAR-Höhenlinien/contour lines (by [Sonny\)](https://data.opendataportal.at/dataset/dtm-europe)

#### **Statistics**

I still owe you one thing, the web statistics for the year 2019. To make a long story short: The website had 33,760 hits last year, an average of 2,813 per month.